### **Parenthetical Citation**

Always give credit for any information, ideas, or actual wording you get from another source. Do this by naming the author and page number in parentheses at the end of the sentence in which you use the author's idea. This is called parenthetical citation.

# In a parenthetical citation, include the author and page number at the end of the sentence in which you use that source. The period that ends the sentence goes AFTER the parentheses.

#### **Example:**

In the early part of the agency's existence, "the photographers felt the immediacy of the nations rural troubles and the need for pictures to make these problems clear to the rest of the country" (Hurley 67-68).

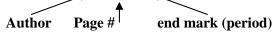

If you are citing an article whose author is not noted: use a shortened version of the article title, followed by the page number.

#### **Example:**

This sentence was **paraphrased** from an article in an encyclopedia. The complete title of the article is "Technological Advances in the American Computer Industry":

Even though the technology for screens has been around for decades, only in the last few years have manufacturers figured out a way to produce them cheaply for computers ("Technological Advances" 185).

| Other Cases                                              | Examples                     |
|----------------------------------------------------------|------------------------------|
| If you are citing an article written by two or three     | (Wilson and Jones 137)       |
| authors, list all the names.                             | (Wilson, Jones and Smith 22) |
| For a work with four or more authors, use only the first | (Wilson, et al. 57)          |
| author's name followed by "et al." (Latin for "and       |                              |
| others")                                                 |                              |
| If you are using more than one work by the same          | (Garcia, <u>Love in</u>      |
| author, follow the author's name by a comma and an       | <u>Time</u> 128)             |
| abbreviated title and the page number.                   |                              |
| If you are citing an electronic source that has no page  | (Thompson)                   |
| number, use just the author's name (or an abbreviated    | ("Poverty in America")       |
| title if no author is listed).                           |                              |

### Handling Long Quotes

Generally, try to avoid quoting large blocks of information. Do this only when it is crucial to present the information in its original language. You might want to check with your teacher or librarian if you're not sure about whether or not to quote more than a few sentences in one block. If you do include a quote of more than five lines,

- Indent the entire quote five spaces from both left and right margins
- Single space entire quote
- Use parenthetical citation according to normal rules.

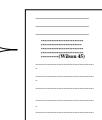

## 37

#### **Preparing a Bibliography (Works Cited Page)**

A bibliography is a list of sources about a particular subject. Most teachers will ask you only for those sources you actually used in your paper. This is also called a Works Cited page, and it appears at the end of your paper. Follow these rules for formatting your Works Cited page:

- Number the page and center the title, Works Cited
- Alphabetize entries by author's last name.
- If author's name is unknown, alphabetize by the first word in the title
- Each entry starts at the left margin.
- The second and succeeding lines of an entry are • indented five spaces.
- All entries are double-spaced.
- Underline titles of books, newspapers and • magazines.
- Put names of articles in quotes. •

## How to Cite Sources

#### Works Cited

Fullbright, Sara. "Gangs in America." New York Times 15 March 1988, sec. 2: 15-17. Gray, Terry A. "Shakespeare in Education." Mr. William Shakespeare and the Internet . 10 Nov. 1999. Palomar College. 11 Nov. 2003. <http://daphne.palomar.edu/ shakespeare/educational.html>. Kluger, Jeffrey. "Epidemics: Where Now Mad Cows?" Time. 27 Jan. 1997. 24 Jan. 2004. http://www.timeonline.com/archive/epidemics.ht m>. Morris, William. "The Haystack in the Floods." NineteenthCentury British Minor Poets. Ed. Richard Wilbur and W.H. Auden. New York: Dell, Laurel Edition, 1965. 265-279.

| Book by<br>one author              | Fairchild, Janet. <u>American Images and Lifestyles</u> . New York: Simon and Schuster, 1988.                                                                                                    |
|------------------------------------|----------------------------------------------------------------------------------------------------|
| Two or more<br>authors             | Hide, Elton and Margo Forset. Skiing: The Sport. New Jersey: Holt, 1992.                                                                                                    |
| A single work from<br>an anthology | Morris, William. "The Haystack in the Floods." <u>NineteenthCentury British Minor Poets.</u> Ed.<br>Richard Wilbur and W.H. Auden. New York: Dell, Laurel Edition, 1965. 265-279.                                                                                                    |
| Encyclopedia<br>article (signed)   | Wallis, Wilson D. "Superstition." <u>World Book Encyclopedia</u> , 2003.<br>Note: For familiar reference books like major encyclopedias, it is not necessary to give full<br>publication information (place of publication, volume, etc.). If the article is initialed rather than<br>signed, check in the index of authors (usually located in the opening section of each volume) for<br>the author's full name. |
| Encyclopedia<br>article (unsigned) | "Melodeon." Encylopedia Americana. 1992 ed.                                                                                                    |
| Newspaper article<br>(signed)      | Fullbright, Sara. "Gangs in America." New York Times 15 March 1988, sec. 2: 15-17.                                                                                                    |
| Newspaper article<br>(unsigned)    | "Gang Warfare Breaks Out." San Jose Mercury News 27 July 1992, sec.1: 1.                                                                                                    |
| Interviews                         | <ul> <li>Last Name, First Name Middle Name. Type of Interview interview (Personal, Phone, E-Mail).</li> <li>Date of Interview.</li> <li>Example: Englander, Saul, electrical engineer. Phone Interview. 21 Nov. 2004.</li> </ul>                                                                                                    |

## **Citing Electronic Sources**

|                       | Last Name, First Name Middle Name. "Specific Page or Article Title." Title of Entire Web                                                                    |  |
|-----------------------|----------------------------------------------------------------------------------------------------|--|
|                       |                                                                                                    |  |
|                       | Site. Date Web Page Was Last Revised. Sponsoring Organization. Date You Read It                                                                             |  |
|                       | <url>.</url>                                                                                                    |  |
| Web Page              | Example:                                                                                                    |  |
|                       | Gray, Terry A. "Shakespeare in Education." Mr. William Shakespeare and the Internet . 10                                                                    |  |
|                       | Nov. 1999. Palomar College. 11 Nov. 2003. <a href="http://daphne.palomar.edu/">http://daphne.palomar.edu/</a>                                               |  |
|                       | shakespeare/educational.html>.                                                                                                    |  |
|                       | Last Name, First Name Middle Name. "Title of Article." Name of Magazine. Date of                                                                            |  |
| <b>Online Article</b> | Publication. Date You Read It <url>.</url>                                                                                                    |  |
| from a                | Example:                                                                                                    |  |
| Magazine              | Kluger, Jeffrey. "Epidemics: Where Now Mad Cows?" <u>Time.</u> 27 Jan. 1997. 24 Jan. 2004.                                                                  |  |
|                       | <a href="http://www.timeonline.com/archive/epidemics.htm">http://www.timeonline.com/archive/epidemics.htm</a> >.                                            |  |
|                       |                                                                                                    |  |
|                       | Last Name, First Name Middle Name. "Title of Article." Name of Newspaper or Newswire.                                                                       |  |
| <b>Online Article</b> | Date of Publication. Date You Read It <url>.</url>                                                                                                    |  |
| from a                | Example:                                                                                                    |  |
| Newspaper             | Messud, Claire. "Conjured by Her Characters." <u>Washington Post.</u> 19 Jan. 1997. 22 June                                                                 |  |
|                       | 2002. <a href="http://www.WashingtonPost.com/wp-srv/style/longterm/books/reviews/">http://www.WashingtonPost.com/wp-srv/style/longterm/books/reviews/</a> . |  |
|                       | Last Name, First Name Middle Name. "Title of E-mail (From Subject Line)."                                                                                   |  |
|                       | E-mail to First Middle Last Name. Date E-Mail Was Received.                                                                                                 |  |
| E-Mail                | Example:                                                                                                    |  |
|                       | Jones, Bill. "FAQs about Diabetes." E-mail to Jeremy M. Franks. 11 May 2003.                                                                                |  |
|                       | Last Name, First Name Middle Name. "Title of article, chapter, etc." <u>Title of CD-ROM</u> .                                                               |  |
|                       | CD-ROM. Place of publication: Publisher, Copyright date.                                                                                                    |  |
| CD-ROM                | Example:                                                                                                    |  |
|                       | Dickinson, Emily. "A light exists in spring." The World's Best Poetry on CD. CD-ROM.                                                                        |  |
|                       | Great Neck, NY: Roth Publishing, 1995.                                                                                                    |  |
| Film                  | Lehman, E. (Producer), and Nichols, M. (Director). (1966). Who's Afraid of Virginia Woolf?                                                                  |  |
|                       | [Film]. Burbank, CA: Warner Brothers.                                                                                                    |  |
| Television            | Crystal, L. The MacNeil/Lehrer News Hour. New York and Washington, DC: Public                                                                               |  |
| Broadcast             | Broadcasting Service. 11 Oct., 1993                                                                                                    |  |

## **Citing Online Databases (Subscription Services)**

Online databases services paid for by your school library. They may contain newspaper and magazine articles, reference resources like encyclopedias, and lengthy overviews of topics you study in school. If you need a password to access a source outside of school, it's probably one of the school's subscription services. Some of the more popular of these include *Infotrac, SIRS, Discovering Collection, Issues and Controversies, Lands and Peoples,* and *Grolier's Multimedia Encyclopedia.* 

The standard format for online databases is below, followed by examples from many of the databases subscribed to at San Benito High School.

# Standard Format for Citing Newspaper and Magazine Articles from Online Databases

Last Name, First Name Middle Name. "Title of Article." Name of Magazine. Date of

Publication. <u>Name of Database</u>. Name of Database Company. Name of Library. Date You Read It <URL of Service>.

| Infotrac | Sanchez, Edie S. "Health Care Absent in Poor Communities." <u>Time</u> 2 Apr. 2003. <u>InfoTrac Student</u><br><u>Edition</u> . Gale Group Databases. San Benito High School Lib., Hollister, CA. 16 Oct. 2004<br><http: infotrac.galegroup.com=""></http:> .         |
|----------|----------------------------------------------------------------------------------------------------|
| SIRS     | Wilson, Bill. "Environmental Hazards in Monterey Bay." <u>Los Angeles Magazine</u> 11 May 2004. <u>SIRS</u><br><u>Researcher</u> . ProQuest Information and Learning. San Benito High School Lib., Hollister, CA.<br>16 Oct. 2004 < <u>http://sks.sirs.com/&gt;</u> . |

#### Standard Format for Reference Sources from Online Database

Author's Last Name, First Name Middle Name. "Article Title." Name of Encyclopedia.

Edition ed. Year of Publication. Name of Database.Name of Service. Name ofLibrary. Date You Read It <URL of Service>.

| Discovering   | Carl, Smith. "Babe Ruth." <u>American Decades</u> . 4th ed. 2001. <u>Discovering Collection</u> . Gale Group |  |
|---------------|----------------------------------------------------------------------------------------------------|--|
| Collection    | Databases. San Benito High School Lib., Hollister, CA. 16 Oct. 2004                                          |  |
|               | <http: infotrac.galegroup.com=""></http:> .                                                                  |  |
| Issues and    | "Update: Campaign-Finance Reform." Issues and Controversies, 27 Apr. 2001. FACTS.com. Facts On               |  |
| Controversies | File News Services. San Benito High School Lib., Hollister, CA. 11 Sept. 2004                                |  |
|               | <http: www.2facts.com="">.</http:>                                                                           |  |
| Grolier's     | "Dolphins." Grolier's Multimedia Encyclopedia. 2004 ed. 2004. Grolier Multimedia Encyclopedia.               |  |
| Multimedia    | Scholastic Library Publishing. San Benito High School Lib., Hollister, CA 10 May 2004                        |  |
| Encyclopedia  | <http: gme.grolier.com=""></http:> .                                                                         |  |

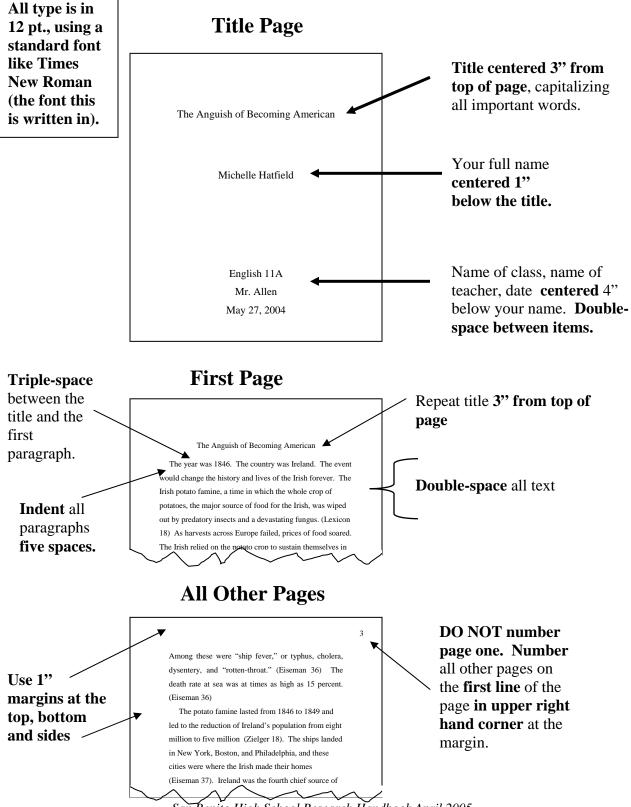

#### **Formatting a Research Paper**

San Benito High School Research Handbook April 2005